# Ray Tracing

Forward & Backward Ray Tracing Forward & Backward Ray Tracing Ray Tracing Ray Tracing Ray-Surface Intersection Testing Ray-Surface Intersection Testing Shadows Shadows Reflections Reflections Transmission Transmission Next time: efficient ray tracing Next time: efficient ray tracing

Shirley Chapter 10

### Global vs. Local Rendering Models

Local rendering models: the color of one object is independent of its neighbors (except for shadows) Missing scattering of light between objects, real shadowing

#### Global Rendering Models

Raytracing—specular highlights

Radiosity—diffuse surfaces, closed environments

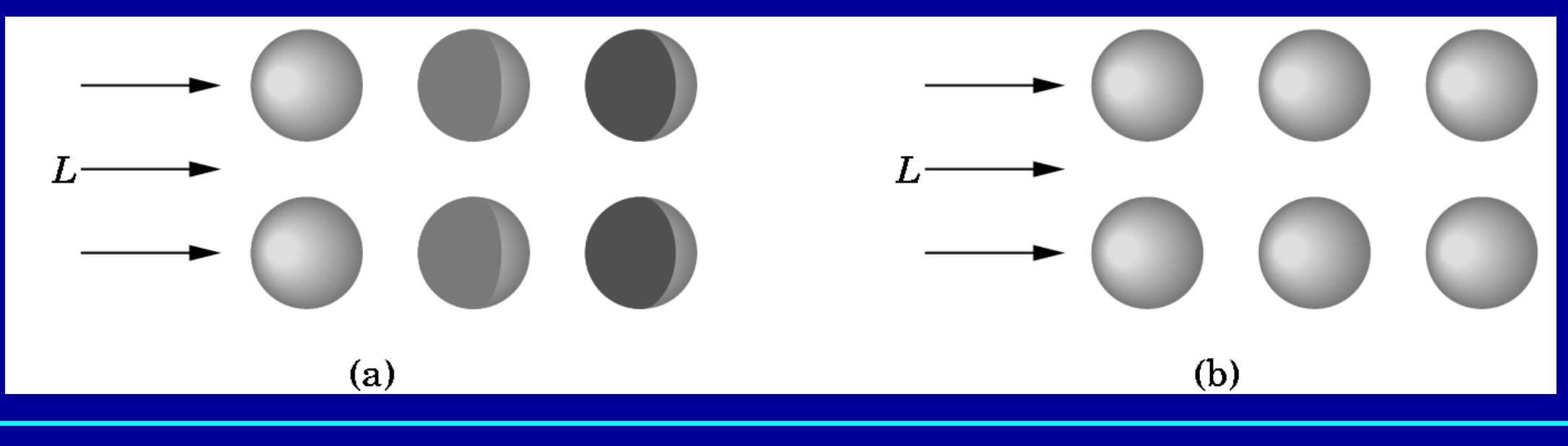

### Object-oriented vs. Pixel-oriented Rendering

OpenGL rendering:

walk through objects, transforming and then drawing each one unless the z buffer says that it is not in front

Ray tracing

walk through each pixel looking for what object (if any) should be shown there

# Light is Bouncing Photons

Light sources send off photons in all directions

- Model these as particles that bounce off objects in the scene
- Each photon has a wavelength and energy (color and intensity)
- When photons bounce, some energy is absorbed, some reflected, some transmitted

If we can model photon bounces we can generate images

Technique: follow each photon from the light source until:

- All of its energy is absorbed (after too many bounces)
- It departs the known universe (not just the part of the world that is within the viewing volume!)
- It strikes the image and its contribution is added to appropriate pixel

## Forward Ray Tracing

Rays are the paths of these photons

- This method of rendering by following photon paths is called *ray tracing*
- *Forward* ray tracing follows the photon in direction that light travels (from the source)

BIG problem with this approach:

Only a tiny fraction of rays reach the image Many, many rays are required to get a value for each pixel

### Ideal Scenario:

We'd like to magically know which rays will<br>eventually contribute to the image, and trace only those

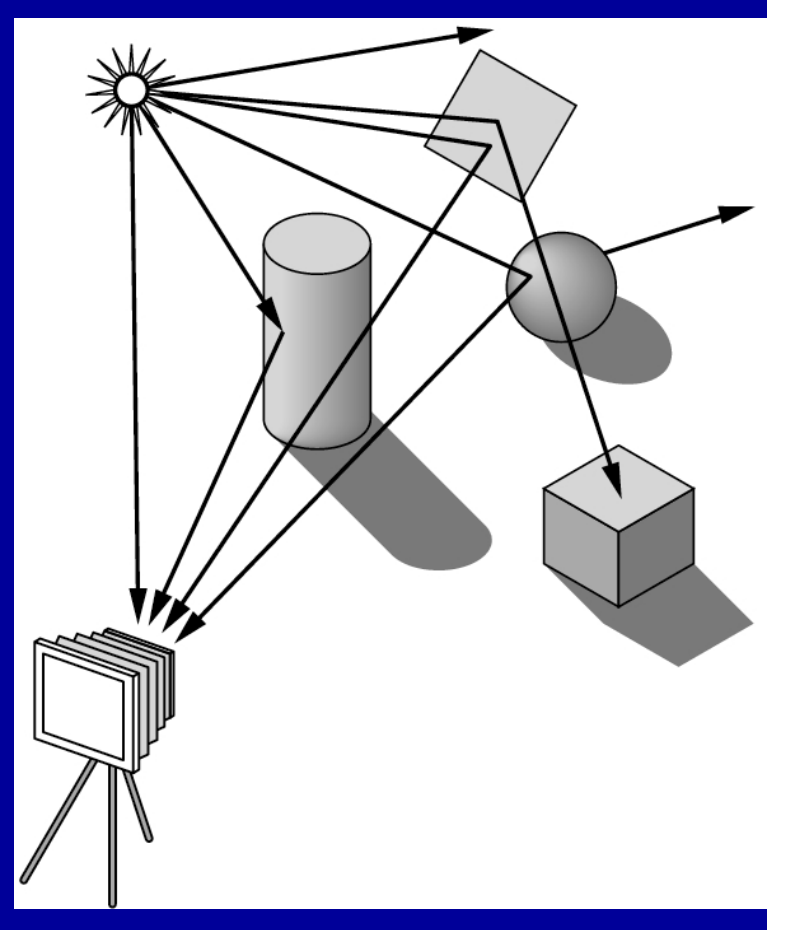

### Backward Ray Tracing

The solution is to start from the image and trace backwards—*backward* ray tracing Start from the image and follow the ray until the ray finds (or fails to find) a light source

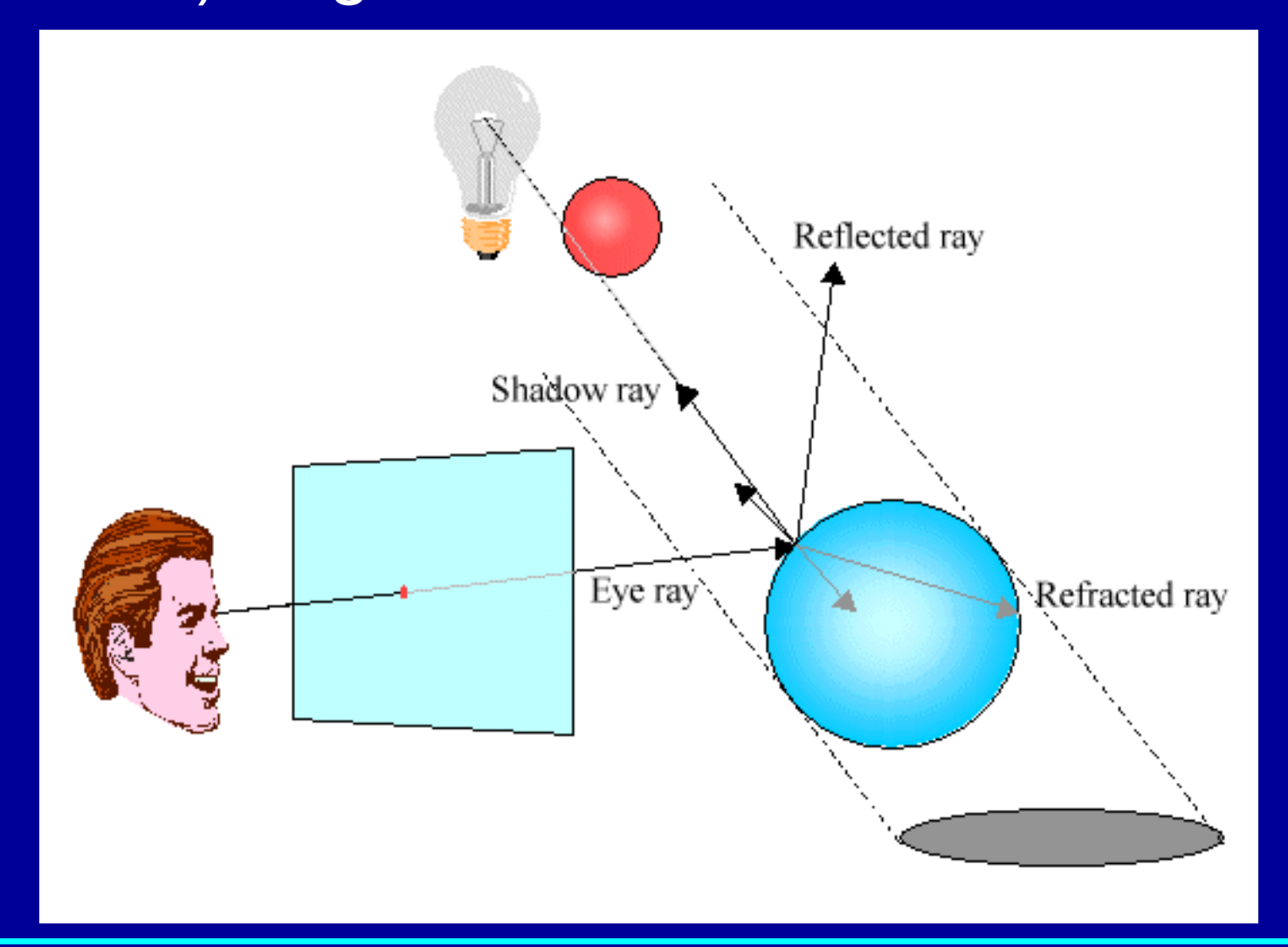

**Computer Graphics 15-462 7**

## Backward Ray Tracing

Basic idea:

- Each pixel gets light from just one direction—the line through the image point and focal point
- Any photon contributing to that pixel's color has to come from this direction
- So head in that direction and see what is sending light
	- If we hit a light source—done
	- If we find nothing—done
	- If we hit a surface—see where that surface is lit from

At the end we've done forward ray tracing, but ONLY for the rays that contribute to the image

## Ray Tracing

The basic algorithm is compute u, v, w basis vectors for each pixel do shoot ray from eye point through pixel (x,y) into scene

intersect with all surfaces, find first one the ray hits shade that point to compute pixel (x,y)'s color

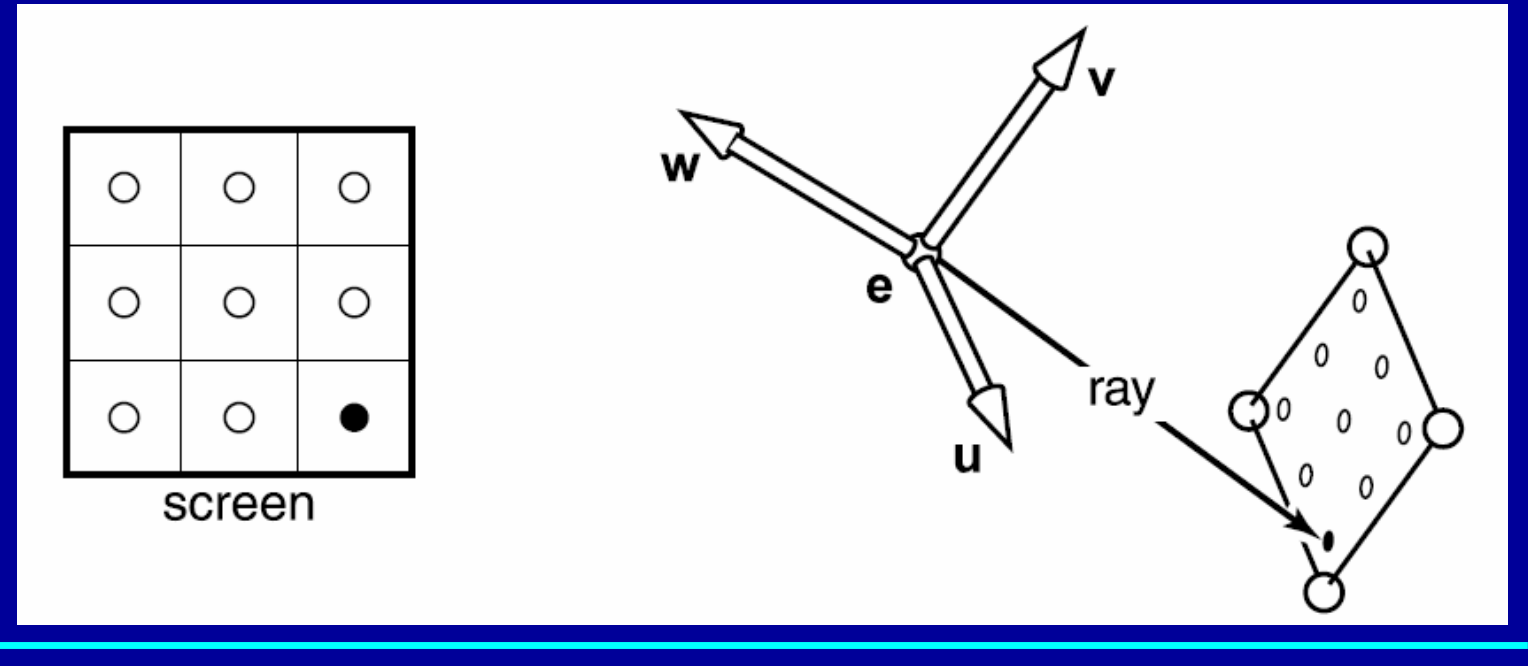

## Ray Tracing

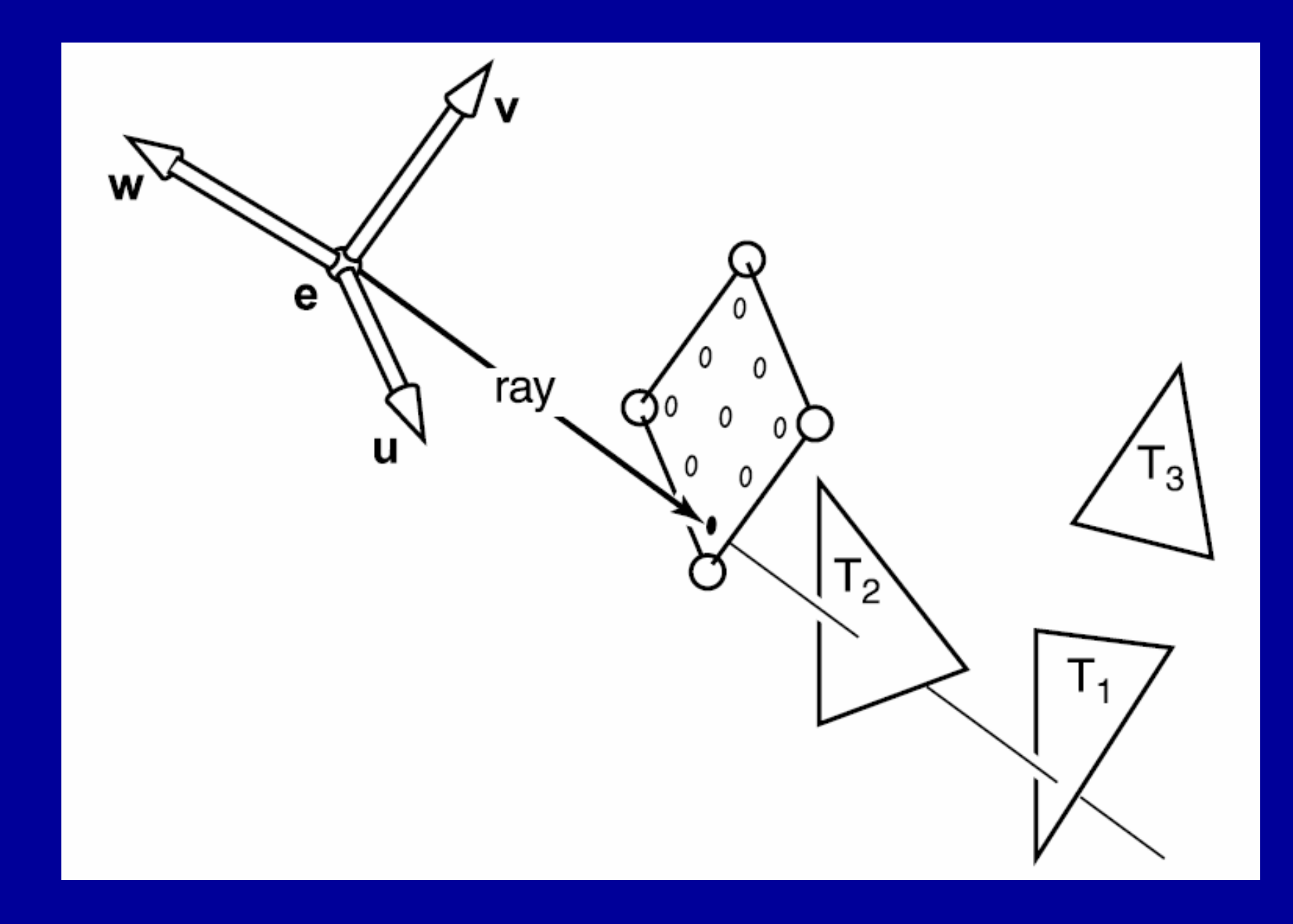

**Computer Graphics 15-462 10** 

### Computing Rays

 $p(t) = e + t(s-e)$ 

 $t_1 < t_2 \Rightarrow p(t_1)$  is closer to the eye than  $p(t_2)$  $t < 0 \Rightarrow$  then  $p(t)$  is behind the eye  $t > 0$  in positive direction of ray  $t = 0$  origin of the ray

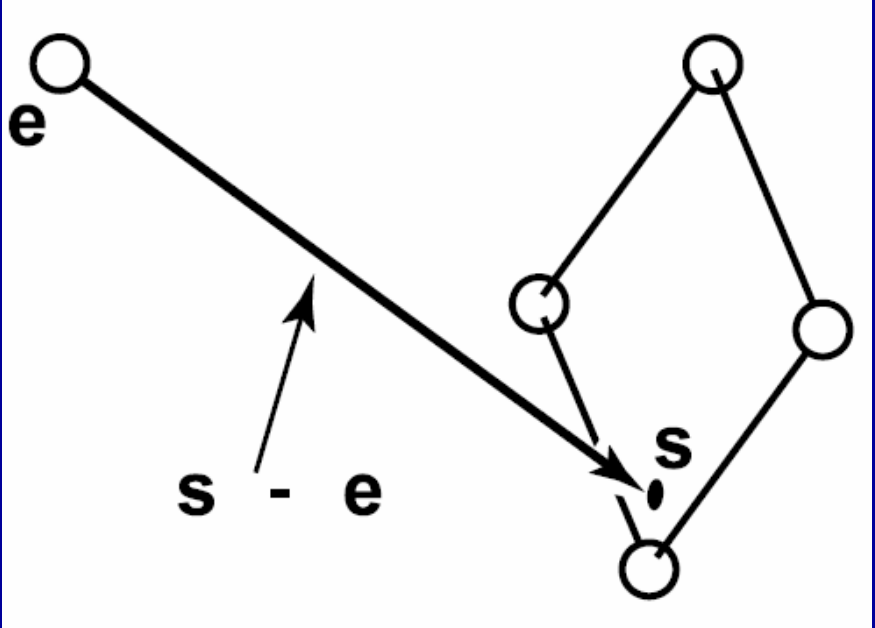

### Computing Rays

Where is s? (x,y of image) Intersection of ray with image plane

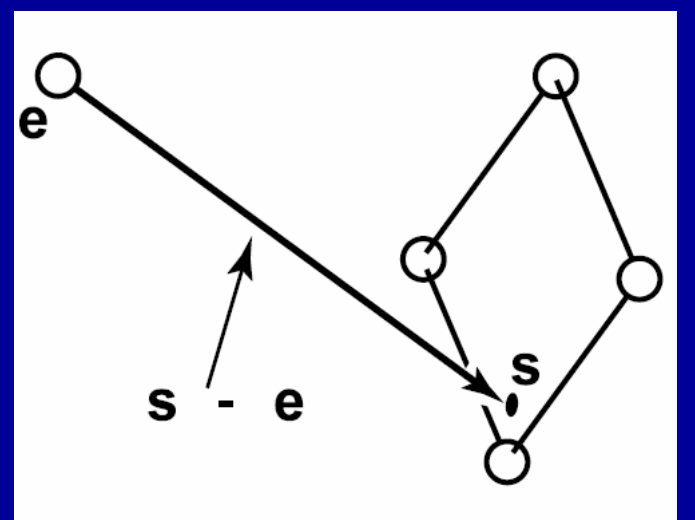

Details in book. Derived using viewing transformations

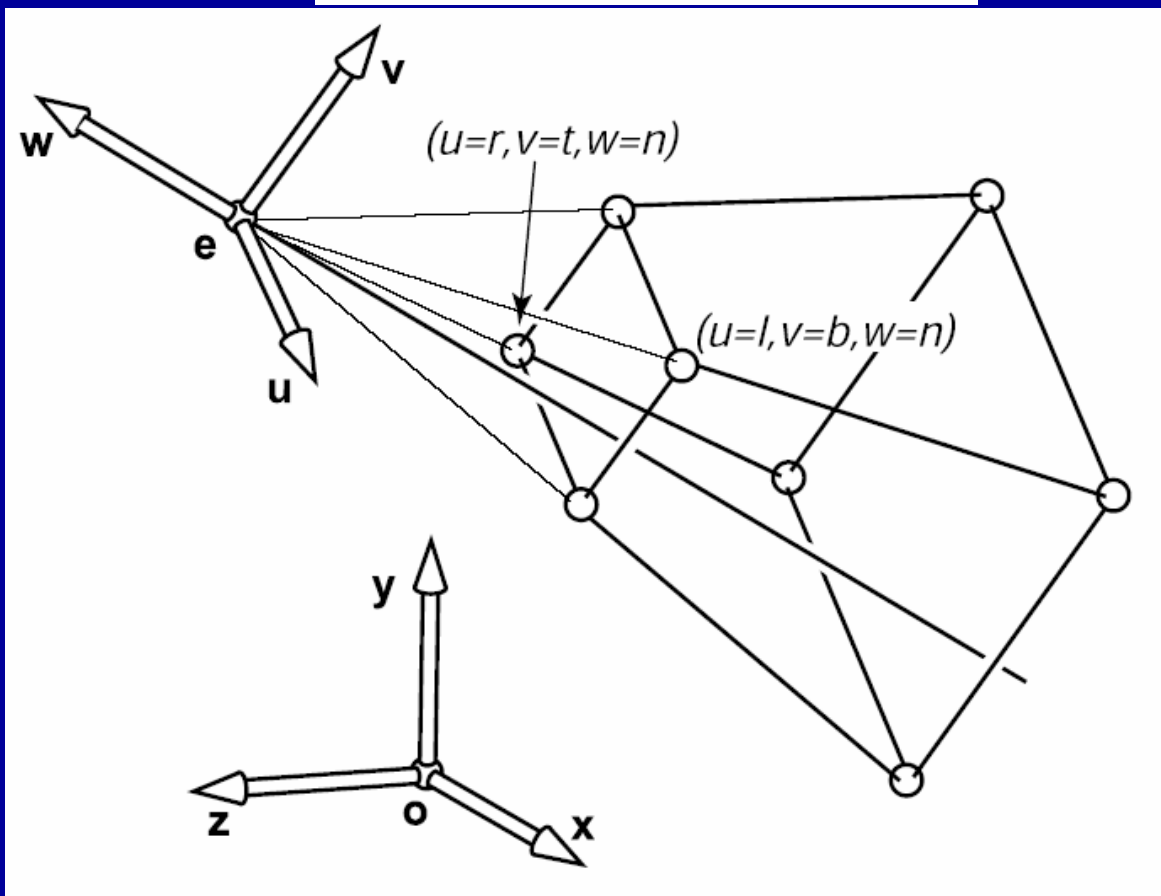

### Ray Object Intersection

### Sphere **Triangle** Polygon

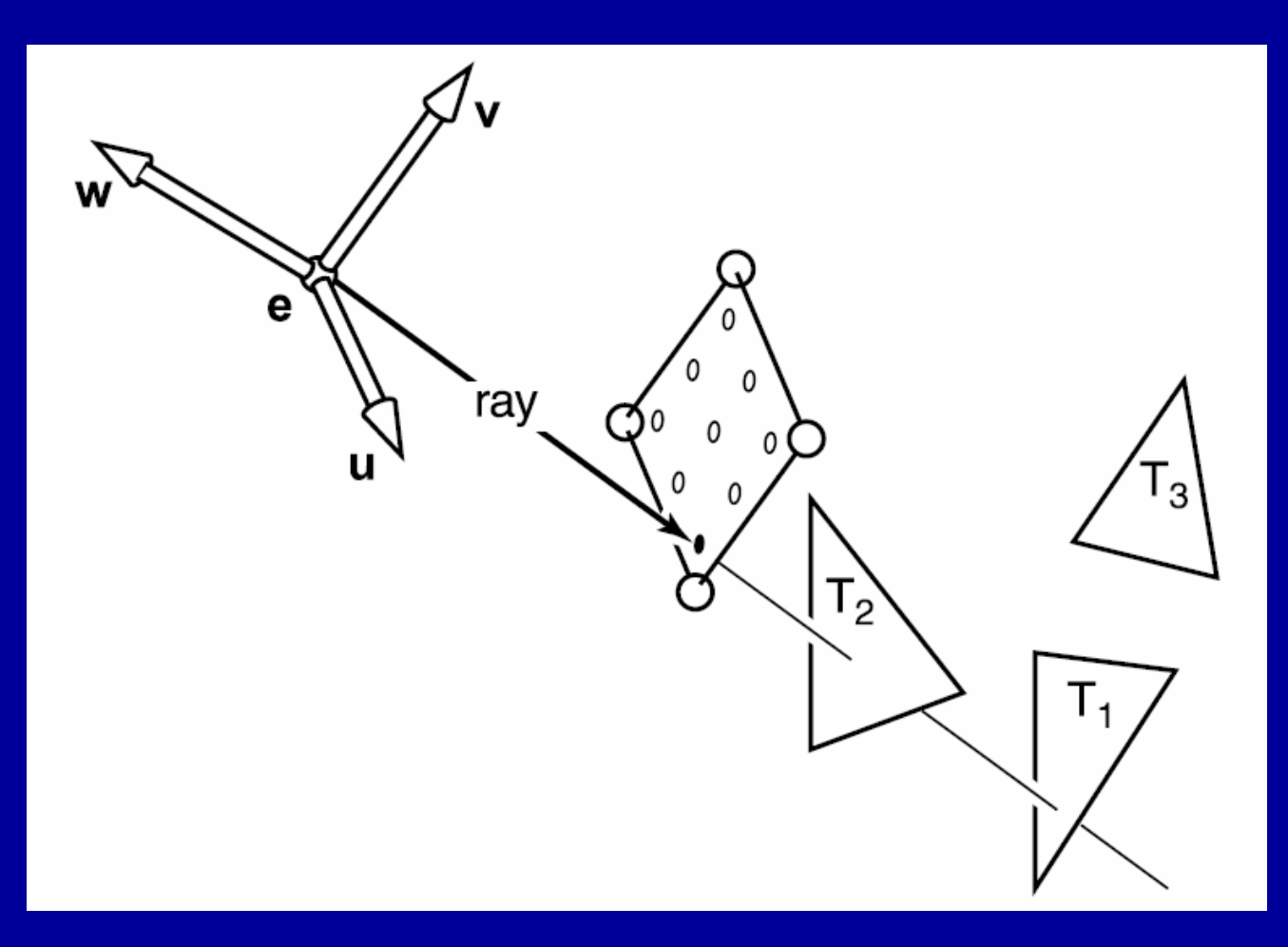

### **blackboard**

### Ray Object Intersection

Sphere **Triangle** Polygon

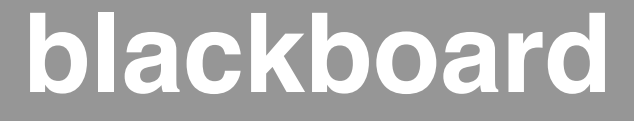

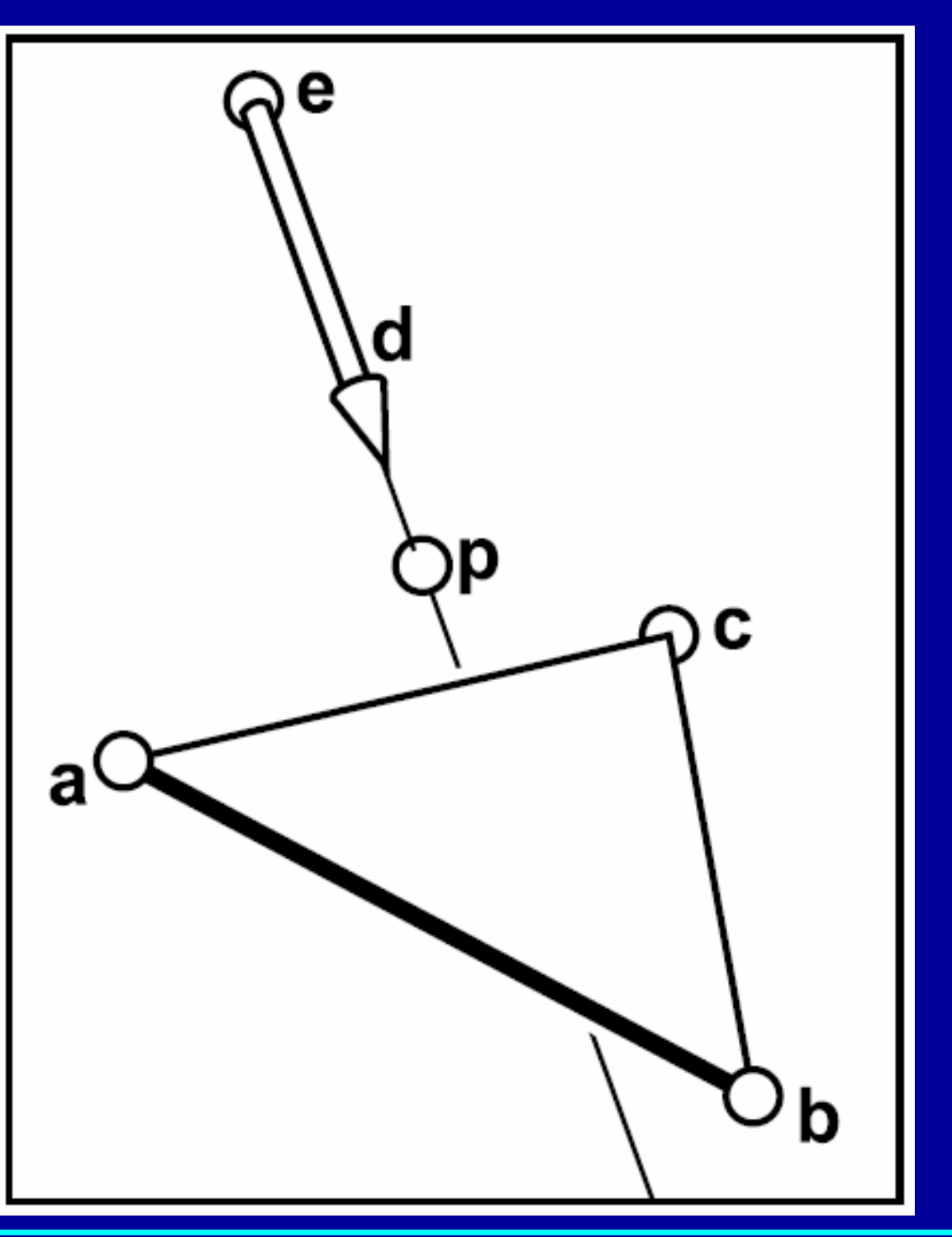

**Computer Graphics 15-462 14** 

### Ray Object Intersection

**Sphere Triangle** Polygon

Ray-polygon—in book Intersection with plane of polygon in/outside of polygon determination

Ray-triangle—3D models composed of triangles

Ray-sphere—early models for raytracing, and now bounding volumes

# Thought Experiment

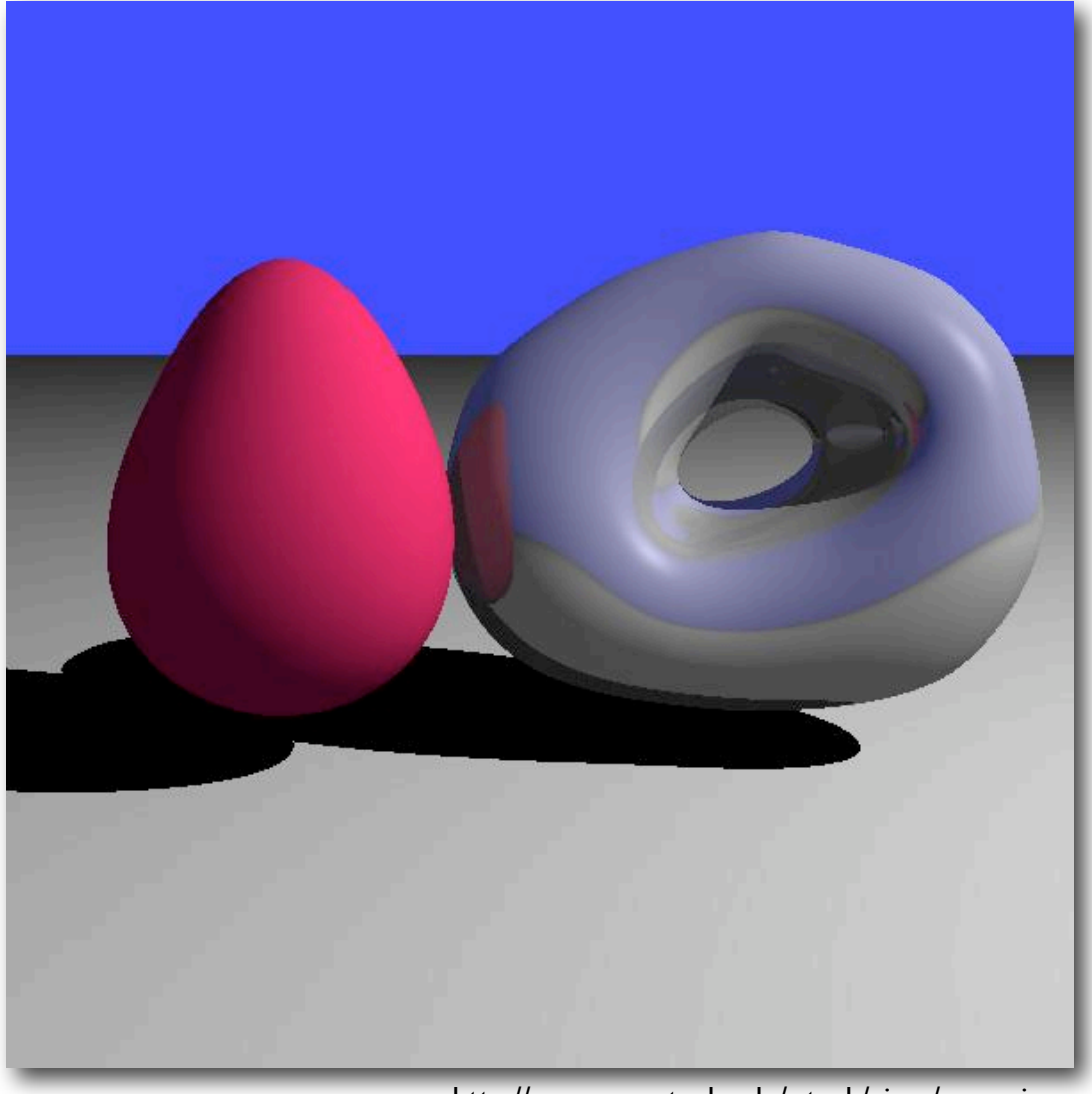

http://www.cc.gatech.edu/~turk/vimp/scene.jpg

- Ray tracing an implicit surface...
	- How would you do it?
	- What accelerations are possible?

### Recursive Ray Tracing

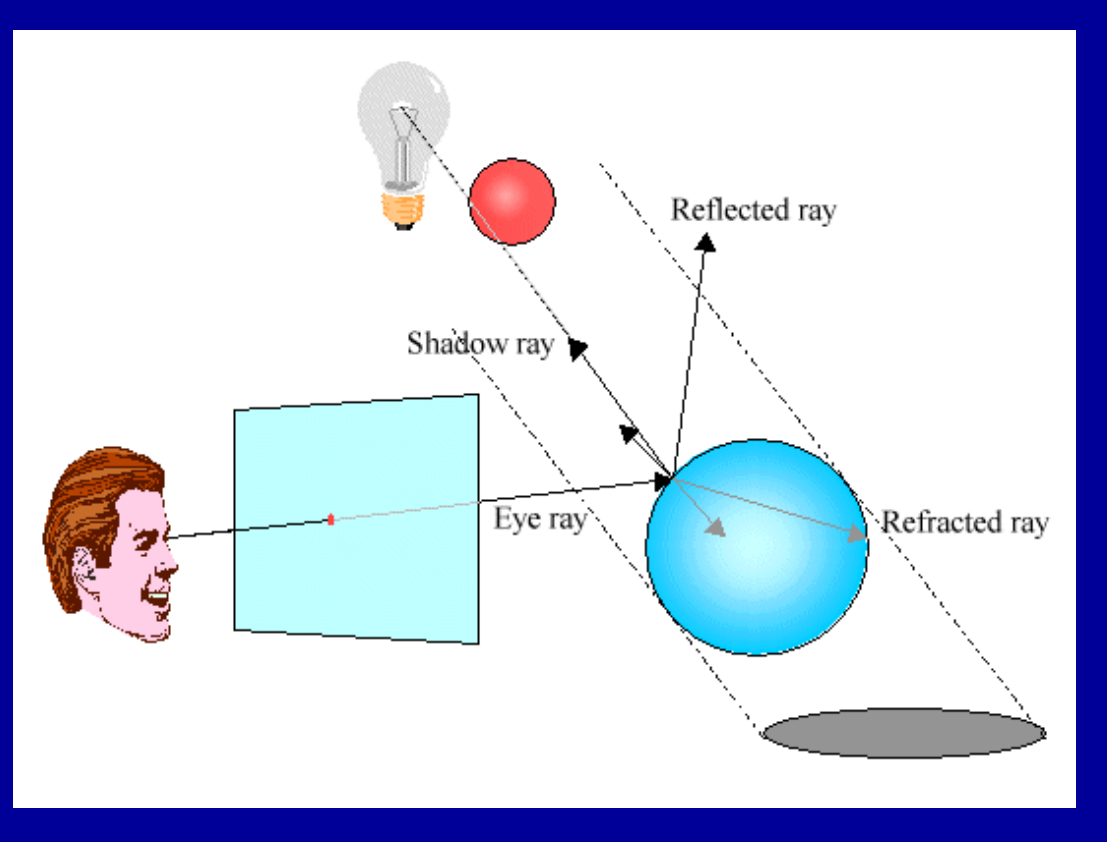

![](_page_15_Picture_2.jpeg)

#### Four ray types:

Eye rays: originate at the eye Shadow rays: from surface point toward light source Reflection rays: from surface point in mirror direction Transmission rays: from surface point in refracted direction

### Writing a Simple Ray Caster (no bounces)

```
Raycast () \sqrt{2} generate a picture
  for each pixel x,y
     color(pixel) = Trace(ray through pixel(x,y))
```

```
Trace(ray) // fire a ray, return RGB radiance
                      // of light traveling backward along it
  object point = \text{Closs} intersection(ray)
  if object point return Shade(object point, ray)
  else return Background Color
```

```
Closest intersection(ray)
```

```
for each surface in scene
    calc intersection(ray, surface)
return the closest point of intersection to viewer 
(also return other info about that point, e.g., surface 
  normal, material properties, etc.)
```

```
Shade(point, ray) // return radiance of light leaving
                      // point in opposite of ray direction
  calculate surface normal vector
  use Phong illumination formula (or something similar)
  to calculate contributions of each light source
```
### **Shadow Rays**

q + t l does hit an object and is shadowed p+tl does not hit any objects

 $p + \varepsilon$ 

l the same for both points because this is a directional light (infinitely far away)

業

![](_page_17_Figure_3.jpeg)

**Computer Graphics 15-462** 

### From Last time: Recursive Ray Tracing

![](_page_18_Picture_1.jpeg)

![](_page_18_Picture_2.jpeg)

#### Four ray types:

Eye rays: originate at the eye Shadow rays: from surface point toward light source Reflection rays: from surface point in mirror direction Transmission rays: from surface point in refracted direction

### Specular Reflection Rays

![](_page_19_Figure_1.jpeg)

Dielelectrics—transparent material that refracts (and filters) light. Diamonds, glass, water, and air.

Light bends by the physics *principle of least time* light travels from point A to point B by the fastest path when passing from a material of one index to another *Snell's law* gives the angle of refraction When traveling into a denser material (larger *n*), light bends to be more perpendicular (eg air to water) and vice versa MATERIAL INDEX OF REFRACTION air/vacuum 1 water 1.33 glass about 1.5 diamond 2.4

Dielelectrics—transparent material that refracts (and filters) light. Diamonds, glass, water, and air.

Snell's law: of the second material  $n_t$  is the refractive index of the first material. *n* is the refractive index  $n \sin \theta = n_t \sin \phi$ 

### **blackboard**

![](_page_21_Figure_4.jpeg)

Dielelectrics—transparent material that refracts (and filters) light. Diamonds, glass, water, and air.

Snell's law: of the second material  $n_t$  is the refractive index of the first material. *n* is the refractive index  $n \sin \theta = n_t \sin \phi$ 

### **blackboard**

![](_page_22_Figure_4.jpeg)

# Total Internal Reflection

![](_page_23_Picture_1.jpeg)

http://en.wikipedia.org/wiki/File:Total\_internal\_reflection\_of\_Chelonia\_mydas\_.jpg

![](_page_24_Picture_1.jpeg)

**Computer Graphics 15-462 24**